# An Evaluation of EDM Replacement Candidates at SLAC

Alisha Babbitt, Lucas Jose Monteiro Carvalho, Matthew Gibbs,<sup>∗</sup> and Ernest Williams, Jr.

Stanford Linear Accelerator Center

(Dated: September 15, 2015)

SLAC has historically used EDM (Extensible Display Manager) as its EPICS graphical user interface technology. EDM is based on the Motif widget toolkit, which is nearing end-of-life, and therefore EDM must be replaced. We discuss the requirements of a display manager at SLAC and evaluate the performance and feature set of several replacement candidates against those requirements. For each candidate, we discuss additional work that would be required to match EDM's features. Finally, we discuss additional features not present in EDM that we would like to see in a replacement.

## I. DISPLAY MANAGER REQURIREMENTS AT SLAC

For many years, SLAC has used EDM [1] as the primary graphical user interface for both the Linac Coherent Light Source (LCLS) and the SPEAR3 storage ring control systems. While SLAC is for the most part quite happy with EDM, it is starting to show its age in a few ways. Its reliance on the Motif widget toolkit is a liability, as Motif is nearing end-of-life, and may not be usable in the future. The Motif-based interface is rather dated, and it does not visually fit in well with other applications using more modern GUI toolkits like Qt or GTK+. EDM does not lend itself to high-quality text rendering, often leading to either large ugly pixellated text, or tiny, hard-to-read text. A modern user interface would not only solve the Motif end-of-life issue, but also provide a better experience.

SLAC uses almost every feature available in EDM, and nearly all of the available EDM widgets appear in at least one panel. In addition, SLAC has many critical displays that rely on EDM's fast drawing performance displays with several hundred widgets that need to update at roughly 30 Hz. Operators running the accelerator often have 10-30 displays open at the same time, and need to be able to do this without using up all the available resources of their workstations. Any suitable replacement must be able to meet the same demands we have for EDM in features and performance.

Creating EDM panels is done within the EDM program itself, in an editing mode. The editing mode uses a drag and drop, WYSIWYG interface that makes it quite easy for anybody to make a basic panel, even beginners. SLAC operators, even those who have little or no programming experience, make custom panels to make operations tasks easier. This has proven to be very beneficial, and lets operators run the machine very efficiently using tools of their own design. A good EDM replacement needs to make it very easy to author basic displays.

SLAC has many basic displays, but there are also some which are very complicated, with many nested displays, local PVs, and macros. EDM display authors at SLAC frequently run into limitations when trying to create com-

plex, highly interactive displays that use some of the more complex conventions of modern graphical user interfaces. These limitations sometimes stem from EDM's widget set, and other times stem from the difficulty in adding client-side application logic to a display. Even something as simple as a pop-up dialog box with a text field can be tricky to implement in EDM. A strong replacement candidate must match EDM's existing widgets and features, but SLAC's panel authors and operators also demand that a next-generation user interface do more to enable the creation of powerful, high-level tools for running the accelerator.

#### II. REPLACEMENT CANDIDATES

There are three EPICS display manager projects which we considered in our tests: EpicsQt[2], caQtDM[3], and CSS-BOY[4]. Our inital goal was to evaluate Qt-based display manager options, and EpicsQt and caQtDM seem to be the two most mature options, with the largest amount of EPICS community support. We also compare against CSS-BOY, a component in the very popular Control System Studio package. CSS-BOY is based on the Eclipse Rich Client Platform and Standard Widget Toolkit for Java.

All three options have easy to use WYSIWYG editors available for panel design. EpicsQt and caQtDM both use Qt Designer, which is part of the standard Qt tool set. CSS-BOY uses its own editor. Both editors feature palettes of widgets that can be dragged onto a blank window.

## A. EpicsQt

EpicsQt is a Qt framework developed at the Australian Synchrotron. EpicsQt was designed as a successor to both EDM and MEDM, but not necessarily a direct replacement to either. As such, it does not try to completely duplicate the EDM feature set or widget set. EpicsQt provides an EPICS aware widget set which can be used in simple, code-free, EDM-style displays, or in custom C++ applications.

### B. caQtDM

caQtDM is a Qt framework developed at the Paul Scherrer Institute (PSI). caQtDM was explicitly developed as a replacement for MEDM [5]. MEDM is another display manager, similar to EDM in many ways, but does not have all of EDM's features, so caQtDM does not have all of EDM's features either. caQtDM's architecture consists of widgets with no EPICS capability, driven by a main program which performs all the EPICS operations.

## C. CSS-BOY

CSS-BOY is part of the Control System Studio (CSS) package, which is a collection of control system tools based on the Eclipse Rich Client Platform. CSS is developed by a collaboration of many large accelerator facilities: DESY, SNS, BNL, FRIB, and ITER. It has strong support in the EPICS community.

## III. EVALUATION OF REPLACEMENT CANDIDATES

### A. Widget Set Evaluation

EDM has a widget set that is well-suited for running a typical accelerator. It provides widgets for visualizing and manipulating analog values using graphical meters and sliders in addition to standard user interface elements like buttons, text fields, and labels. It has widgets for plotting signals vs. time, plotting waveform signals, and displaying images from cameras and other 2D sensor arrays. EDM also includes a few widgets that work as user interface controls - the most notable is the "menu mux", which can change custom variables ("macros" in EDM parlance) used by other widgets on the display.

For each of the 47 EDM widgets, we found the closest counterpart in the widget sets for the candidate programs, if a counterpart existed at all. For each candidate, a table was created listing the EDM widget, its counterpart widget, and any notes about differences in widget behavior. For each EDM widget, a rating is assigned: "green" if a counterpart exists with only minor cosmetic differences or no differences at all, "yellow" if the counterpart has cosmetic or behavioral differences, and "red" if there is no clear counterpart, if the counterpart is missing critical functionality, or if the widget has bugs that make it unfit for use.

Two of the display manager candidates, caQtDM and CSS, come with automatic EDM conversion scripts, which take EDM files as input, and convert them to the new display manager's format. These conversion scripts can alleviate some (but not all) of the repetitive work involved in converting the large number of existing EDM displays. Of course, these scripts can only convert EDM widgets that have a counterpart in the new display manager, and all the features of the EDM widget might not be implemented in the new display manager.

Under our rating system, it should be possible to use an automatic conversion script to reliably convert an EDM display with only "green" widgets, with only cosmetic changes needed to make the new display usable. An EDM display with "yellow" widgets might need some manual re-design after conversion to make it operable, or alternatively, the widget could be improved to get it into a "green" state. An EDM display that uses "red" widgets would not be possible to make, without adding functionality to existing widgets, or creating a new widget entirely.

Thirteen of EDM's widgets are unused at SLAC, or are used very rarely. For these widgets, we note the closest counterpart, but do not rate the widget. Note that this leaves 34 widgets that need a counterpart.

Brief summaries are below. The full tables are available in appendixes A, B, and C.

## 1. EpicsQt Widget Set

In EpicsQt's widget set, 19 EDM widgets have a "green" counterpart, 8 EDM widgets have a "yellow" counterpart, and 7 EDM widgets are "red", and have no counterpart, or an incomplete counterpart. In our opinion, the three most significant EDM widgets without a good EpicsQt counterpart are the Menu Mux widget, the Symbol widget, and the X-Y Graph. Menu Mux and Symbol have no EpicsQt counterparts at all. The X-Y Graph has two partial EpicsQt counterparts: "QEPlot" and "QEPlotter", but neither of them support all the features of X-Y Graph which are used at SLAC.

#### 2. caQtDM Widget Set

caQtDM's widget set is very similar to EDM's. 23 EDM widgets have a "green" caQtDM counterpart, 9 EDM widgets have a "yellow" caQtDM counterpart, and 2 EDM widgets are "red". The two "red" EDM widgets are the Symbol widget, and Menu Mux widget.

### 3. CSS-BOY Widget Set

CSS-BOY's widget is also a close match to EDM. 23 EDM widgets have a "green" CSS counterpart, 9 widgets have a "yellow" counterpart, and two widgets are "red". The two "red" widgets are the Menu Mux widget, and Coef Table.

#### B. Performance Evaluation

We used two quanitative metrics to evaluate the performance of the display manager candidates: memory usage and CPU usage. We also discuss the results of a performance study done by Farnsworth et al [6] at Argonne National Laboratory, which measured the graphical update rates for the candidates.

#### 1. Multiple Display Test

Our test measures the display manager resource usage as a function of the number of displays open. For each display manager, one instance was opened, then one display opened. After collecting an average of CPU and memory usage, another copy of the display is opened, and the measurement is repeated. We continue this process, incrementing the number of displays until 100 displays are on screen simultaneously. For reference, LCLS operators often have somewhere between 10 and 30 panels open simultaneously. Figure 1 shows the results for CPU usage, and Figure 2 shows the results for memory usage. EDM uses very little memory and CPU, even with large numbers of displays open. caQtDM and epicsQt both show reasonable CPU usage and memory usage, certainly within acceptable bounds for modern workstations. CSS uses a very large amount of CPU (even with one screen CPU usage is very high). CSS memory usage is also much higher than the other options (although with tens of gigabytes of RAM being common, CSS is still not close to the limits of system memory).

## 2. Graphics Update Rate

A group at the APS at Argonne National Laboratory investigated several display managers as potential MEDM replacements. As part of their study, they created panels with hundreds of widgets connected to PVs that updated at 10 Hz. They recorded the number of widgets they could display at the same time without skipping any of the 10 Hz PV updates (the lossless widget number), as well as the number of widgets that could be displayed before the user interface completely failed (the max widget number). The update rate data is given in Table I.

The results from APS suggest that all of the options are viable even for displays with hundreds of frequently updating widgets. Our own experience doesn't completely agree with that. For each candidate, we created an LCLS "orbit display", modeled after a very heavily used EDM

display at LCLS. The orbit display represents the X, Y, and intensity signals from every LCLS Beam Position Monitor as a set of three bar widgets. There are 176 BPMs displayed, for a total of 528 bar widgets on a single panel. These bar widgets are connected to PVs that update at 10 Hz.

We found that the LCLS orbit display had very poor performance in both caQtDM and EpicsQt, with screen update rates clearly less than 10 Hz. CSS-BOY's performance with the orbit display was noticably better than the Qt-based options, but worse than that of EDM. Unfortunately, we did not devise a good way to quantitatively measure the update rate.

During our exploration of graphics performance and Qt, we created our own LCLS orbit display in PyQt [7] (a set of Qt bindings for the Python programming language), with performance similar to that of EDM. It is our conclusion that using Qt does not rule out the possibility of high performance graphics, but developers need to be careful if they want to achieve it.

## IV. WORK NEEDED TO MATCH EDM

There is no one-to-one 'drop-in' replacement for EDM - every option would require some effort to modify converted displays to work in the new display manager, or modify the display manager to more-closely reproduce the behavior of EDM, or (most likely) both.

SLAC's existing 4688 EDM display files would need to be converted to the new display manager. In our experience, recreating a fairly complicated EDM display (with 10 different kinds of widgets, and about 50 total widgets) took about an hour. CSS and caQtDM both include conversion scripts to automate the conversion from

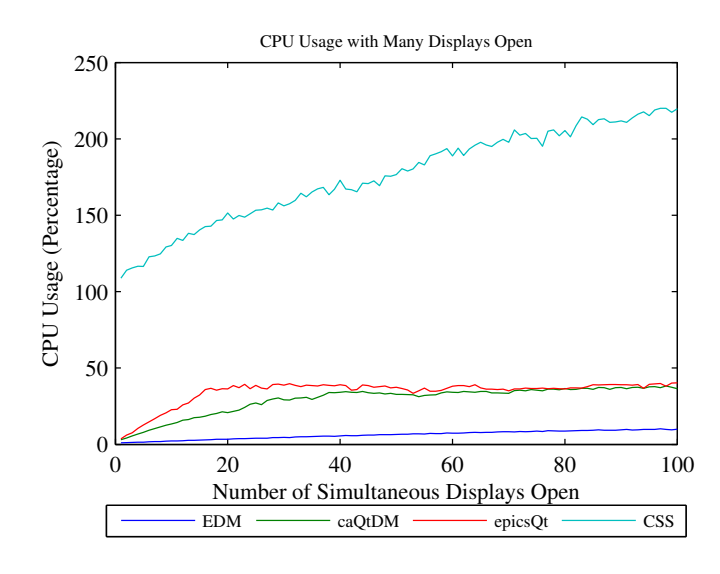

FIG. 1. CPU Usage for each of the candidates, as well as EDM, as a function of simultaneous number of displays open.

EDM. We found that using these scripts to convert a display produced mostly-functional results, but still needed nearly an hour of work to test the converted display, and clean up graphics issues. Some of this work could be eliminated with improvements to the conversion scripts. For epicsQt, a completely new conversion script would have to be built. Even with a conversion script, the process cannot be fully automated, as each converted display needs to be tested to ensure functionality.

Automatic conversion of a display to a new display manager will fail if there is not an equivalent widget for every EDM widget. As discussed above, there are missing widgets for every candidate. There are two options for dealing with this problem: re-design all panels that use the widget, or build a replacement widget. For rarelyused widgets, it may be preferable to re-design the panel. If the EDM widget is frequently used, it makes more sense to build a replacement widget for it.

For the two Qt-based options, we investigated the work required to create a replacement widget. Qt widgets are written in  $C_{++}$ . For both epicsQt and caQtDM, the average widget is about 300 lines of code, and complicated widgets are closer to 1200 lines. For caQtDM, adding a new widget also requires modifications in caQtDMLib, which handles EPICS communication for the widgets. The work required to create a new widget in CSS-BOY was not investigated. As discussed in Section III A, the number of missing widgets vary among the candidates, with epicsQt having the most widgets needing replacement, and caQtDM and CSS-BOY tied for fewest number of widgets needing replacement.

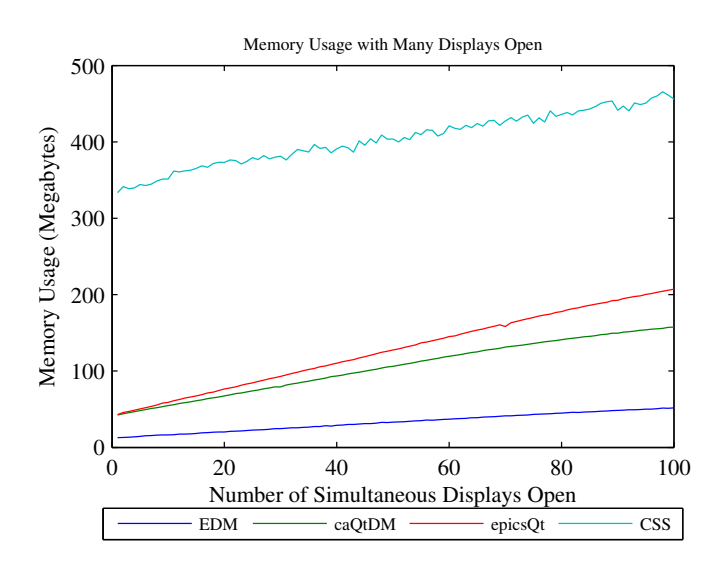

FIG. 2. Memory Usage for each of the candidates, as well as EDM, as a function of simultaneous number of displays open.

## V. ADDITIONAL FEATURES BEYOND EDM

Finding a replacement that matches EDM's feature set is important, but simply duplicating EDM would be a missed opportunity to improve upon its shortcomings. While gathering requirements from the many groups at SLAC that use EDM, we were repeatedly presented with areas where users felt EDM needed improvement.

#### A. Window Management

A common problem with EDM at SLAC is that most tasks require operators to go several levels deep into a hierarchy of displays, and each new level opens a new window. After running the machine for a while, very large numbers of open displays accumulate unless the operator is diligent about closing windows. A more elegant window management system would be beneficial to users. caQtDM, being a clone of MEDM's functionality, has no new window management features. EpicsQt and CSS-BOY both offer a tabbed-window system, that operates similar to most modern web browsers, which can significantly cut down on the number of windows open at once. EpicsQt's implementation feels like a bit of an afterthought, and has sometimes unpredictable behavior: related display buttons configured to open new displays as tabs often open in a new window instead. CSS-BOY has better tab support, but weaker support for multiple windows open at the same time, which is still useful in many instances.

Another way to cut down on the window management burden would be to make navigation of the control system more efficient. Web browsers have a very good model: In addition to links between pages, a nagivation stack lets you move backward and forward between recently opened pages, and an address bar to let you go directly to a particular page. The ubiquity of the web means that nearly everybody is already familiar with this model. Unfortunately, none of the replacement candidates we studied use a system like this.

TABLE I. Number of widgets displayed on a panel before the panel skips 10 Hz updates (lossless count), and number of widgets displayed before the panel is non-operational (max count), as measured by Farnsworth et al.

|            | Display Manager Lossless Widget Count Max Widget Count |       |
|------------|--------------------------------------------------------|-------|
| <b>EDM</b> | 3200                                                   | 14288 |
| caQtDM     | 1200                                                   | 1660  |
| EpicsQt    | 400                                                    | 1440  |
| CSS-BOY    | 800                                                    | 984   |

## B. Support for Building Complex Applications

EDM displays are very simple: they are a collection of widgets which redraw themselves when a PV changes. This simplicity makes EDM very easy to learn, but also makes it unsuitable for building applications that require more client-side computations, or more business logic. While most of the time, business logic belongs in the IOC, there are legitimate instances where client-side computation is the right choice. In these cases, SLAC has typically abandonded EDM for other, more general purpose development frameworks, like MATLAB, Java, or Python, where building EPICS functionality into widgets is time-consuming and potentially buggy. A SLAC-wide standard framework for building high-level applications with a mix of EPICS-aware widgets and custom code could save significant development time, and give users a way to make the kinds of applications that make it easier to perform complex operating or analysis tasks.

EpicsQt and caQtDM can both be embedded into custom C++ applications, but neither are particularly easy, and are out of reach for users with limited programming experience. CSS-BOY includes a javascript-based scripting system, where each widget has an embedded script which can contain business logic. These scripts allow for great flexibility, but introduce performance problems as the number and complexity of scripts increases. CSS's developers discourage the use of all but the simplest scripts.

Several groups approached us with the suggestion that they would like to be able to use the EPICS-aware widget set of these frameworks inside PyQt, which has a large SLAC user base. This is only possible with the two Qtbased options. PyQt has a tool called "SIP" [8] which can be used to create Python bindings for widgets written in C++ (like those of caQtDM and EpicsQt). SIP has a steep learning curve, but it should be possible to create bindings for the caQtDM and EpicsQt widget sets. While learning the procedure, we created a Python binding for a very simple C++ widget in about two days. Due to the way caQtDM is implemented, using the widgets in PyQt applications would take more work than simply creating bindings, because caQtDM's main program handles all the EPICS communication - not the widgets. An alternative way to establish EPICS communication and update the widgets would need to be built into the PyQt application.

## VI. CONCLUSIONS

Our study of the existing Qt-based display managers leads us to conclude that Qt is a good foundation for a display manager. Qt itself is powerful and performant, straightforward to use, and has a strong support community. However, we find that in their current state, none of the existing Qt-based options meet all of the requirements our users demand.

## A. EpicsQt

Of the three options, EpicsQt would take the most work to replicate the EDM widgets we need. EpicsQt's performance is adequate for most tasks, but it struggles when drawing hundreds of rapidly-updating widgets. EpicsQt has a feature for organizing displays as tabs, which could make window management easier, but this feature did not work as expected. The ability to create complex applications with client-side logic is possible in EpicsQt, by using their "QCa" library and the EpicsQt widgets in a C++ application, but this is not a very attractive option for most of our users, who want the ease and flexibility of a scripting language.

#### B. caQtDM

caQtDM comes quite close to duplicating EDM's functionality and widget set, with only two EDM widgets that would need to be recreated. caQtDM was the faster of the two Qt based solutions, and has acceptable memory and CPU usage even under high load. Much like EpicsQt, it had problems with handing hundreds of quick widget updates. Unfortunately caQtDM is lacking many of the new features our users require: it offers no improvements to window management over EDM, and making a full application again requires including the caQtDM widgets and the caQtDM library in a C++ application.

## C. CSS-BOY

CSS-BOY is an alternative to a Qt-based display manager. Its widget set is very similar to EDM's (our analysis rates it the same as caQtDM). CSS-BOY had the highest memory and CPU usage of the three candidates by a considerable margin, but was also the fastest at updating very large numbers of widgets. Start-up time was much slower in CSS-BOY than in the other options. CSS-BOY has a tabbed window system, which helps cut down on window clutter. CSS-BOY also has scripting support, but these scripts are somewhat limited in their capabilities, and are a frequent source of performance problems. It would be difficult to create scripted CSS-BOY displays to replace existing MATLAB or PyQt applications used at LCLS.

<sup>∗</sup> E-Mail Address: mgibbs@slac.stanford.edu

- [1] J. Sinclair, "Extensible Display Manager," http: //ics-web.sns.ornl.gov/edm/, [Online; accessed 10- August-2015].
- [2] G. Jackson, A. Owen, A. Rhyder, A. Starritt, and R. Fernandes, "EPICS Qt Framework," http://sourceforge. net/projects/epicsqt/, [Online; accessed 11-August-2015].
- [3] A. Mezger and H. Brands, "caQtDM a medm replacement based on QT," http://epics.web.psi.ch/ software/caqtdm/, [Online; accessed 11-August-2015].
- [4] C. Collaboration, "CSS Control System Studio," http: //controlsystemstudio.org/index.html, [Online; accessed 11-August-2015].
- [5] A. Mezger and H. Brands, in Proceedings of ICALEPCS2013, ICALEPCS (San Francisco, 2013) pp. 864–866.
- [6] R. Farnsworth, J. P. Hammonds, B. Pausma, C. Suarez, A. Rhyder, and A. C. Starritt, in Proceedings of ICALEPCS2013, ICALEPCS (San Francisco, 2013) pp. 547–549.
- [7] Riverbank Software, "What is PyQt?" https://www. riverbankcomputing.com/software/pyqt/intro (), [Online, accessed 12-August-2015].
- [8] Riverbank Software, "What is SIP?" https://www. riverbankcomputing.com/software/sip/intro (), [Online, accessed 12-August-2015].

# Appendix A: EpicsQt Widget Analysis

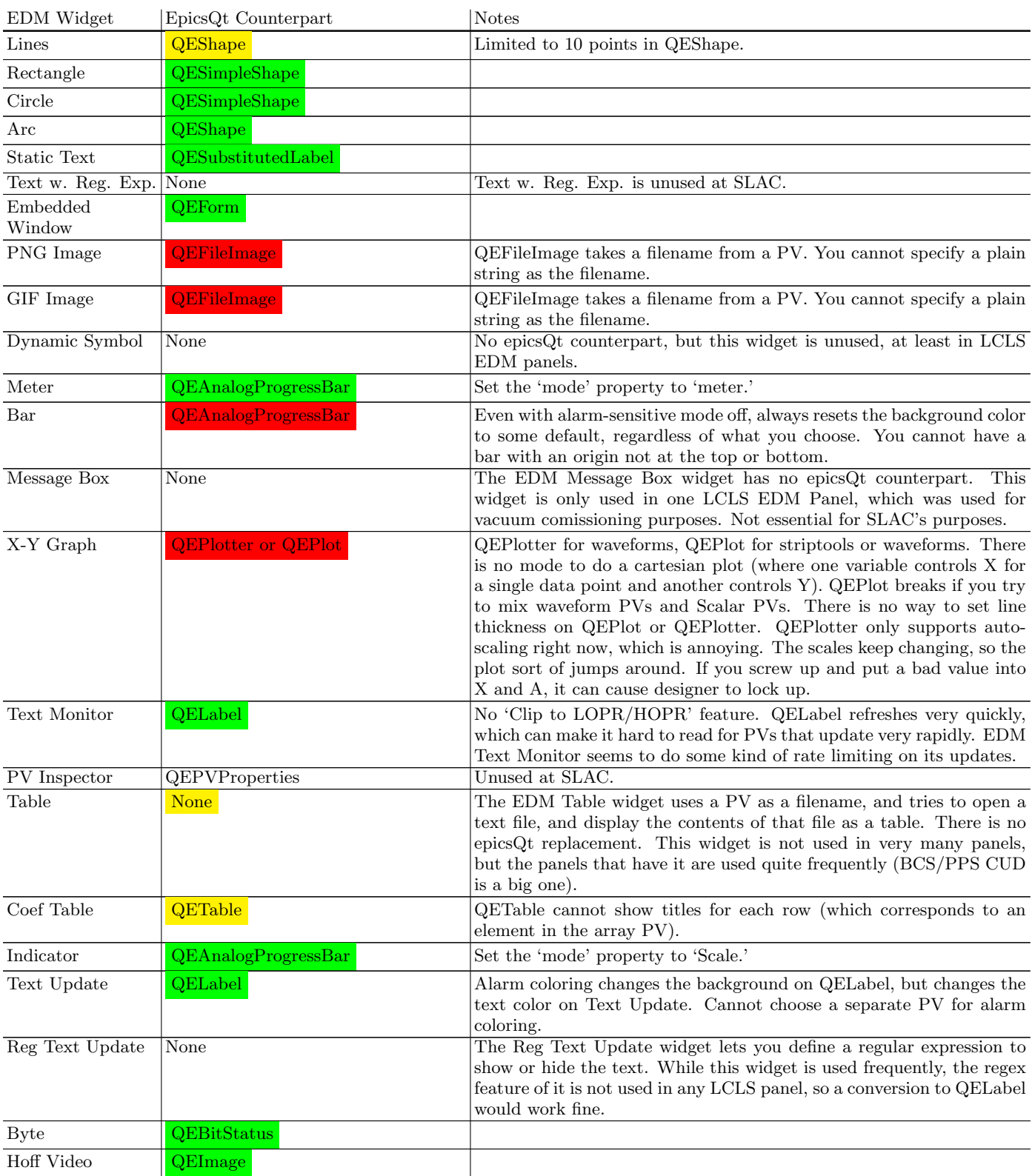

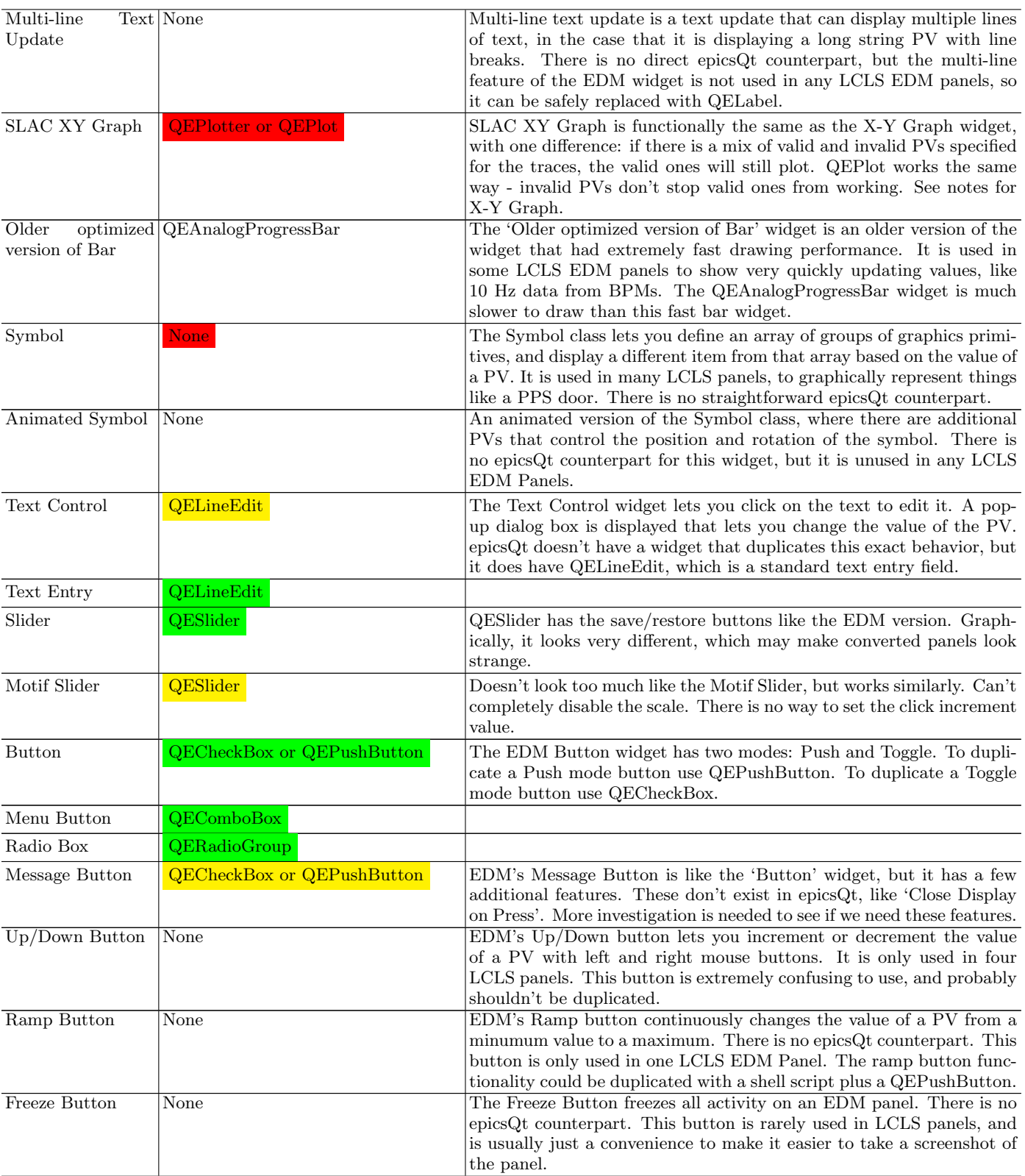

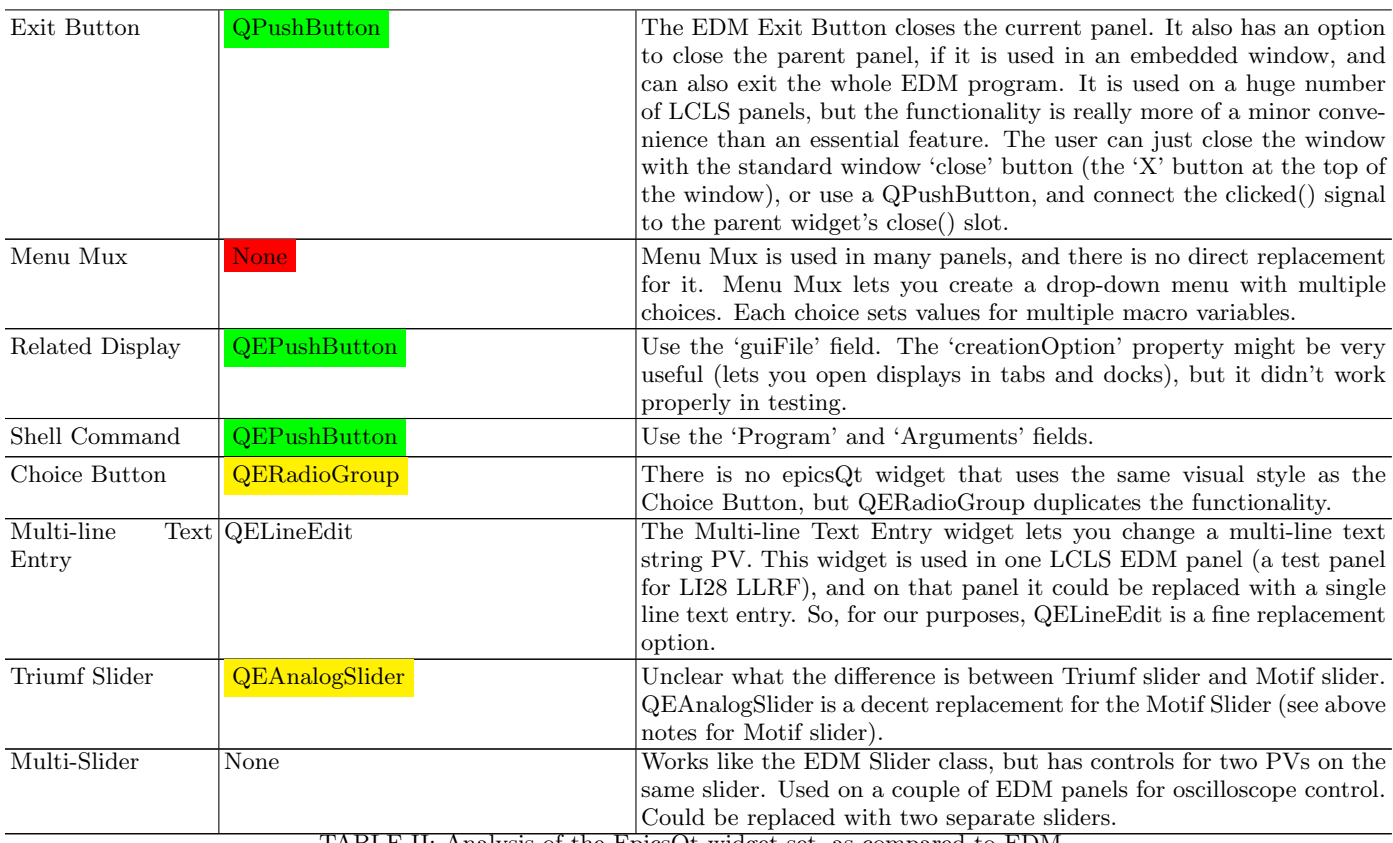

TABLE II: Analysis of the EpicsQt widget set, as compared to EDM.

# Appendix B: caQtDM Widget Analysis

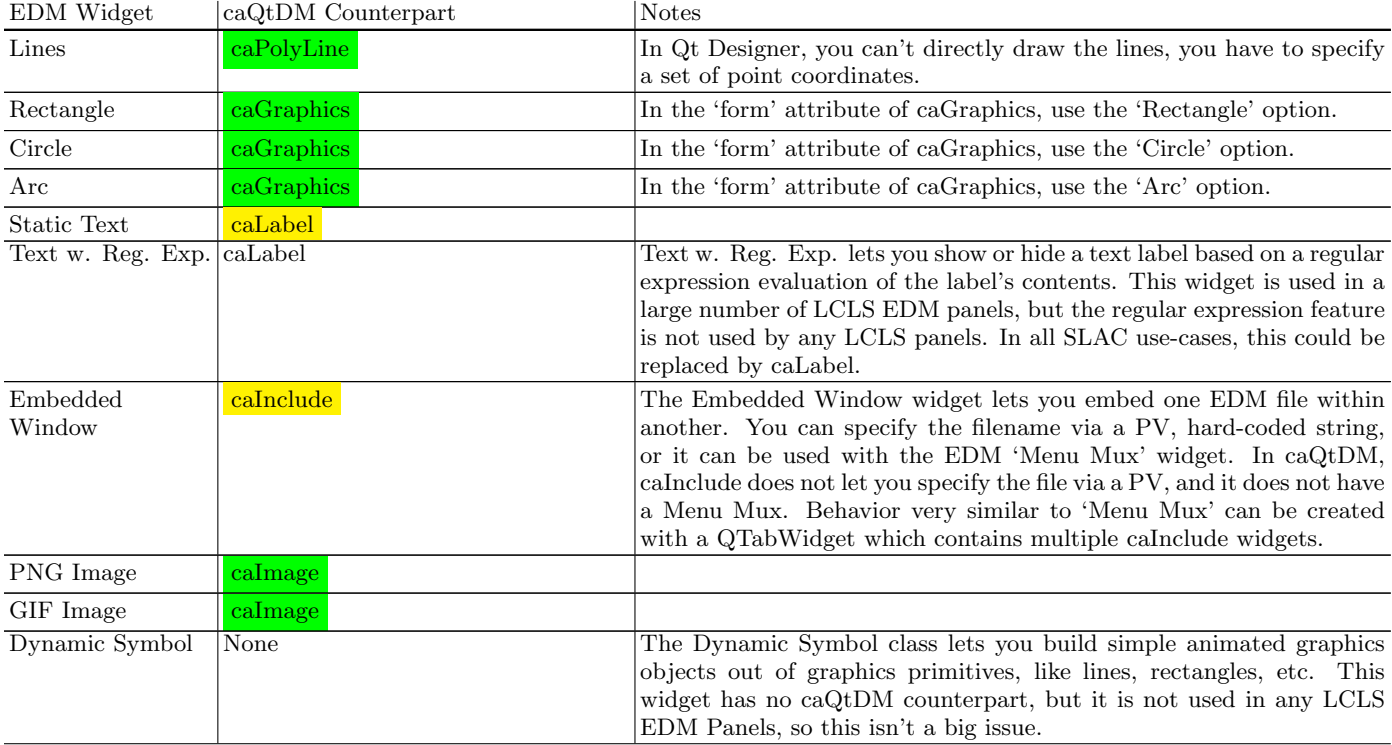

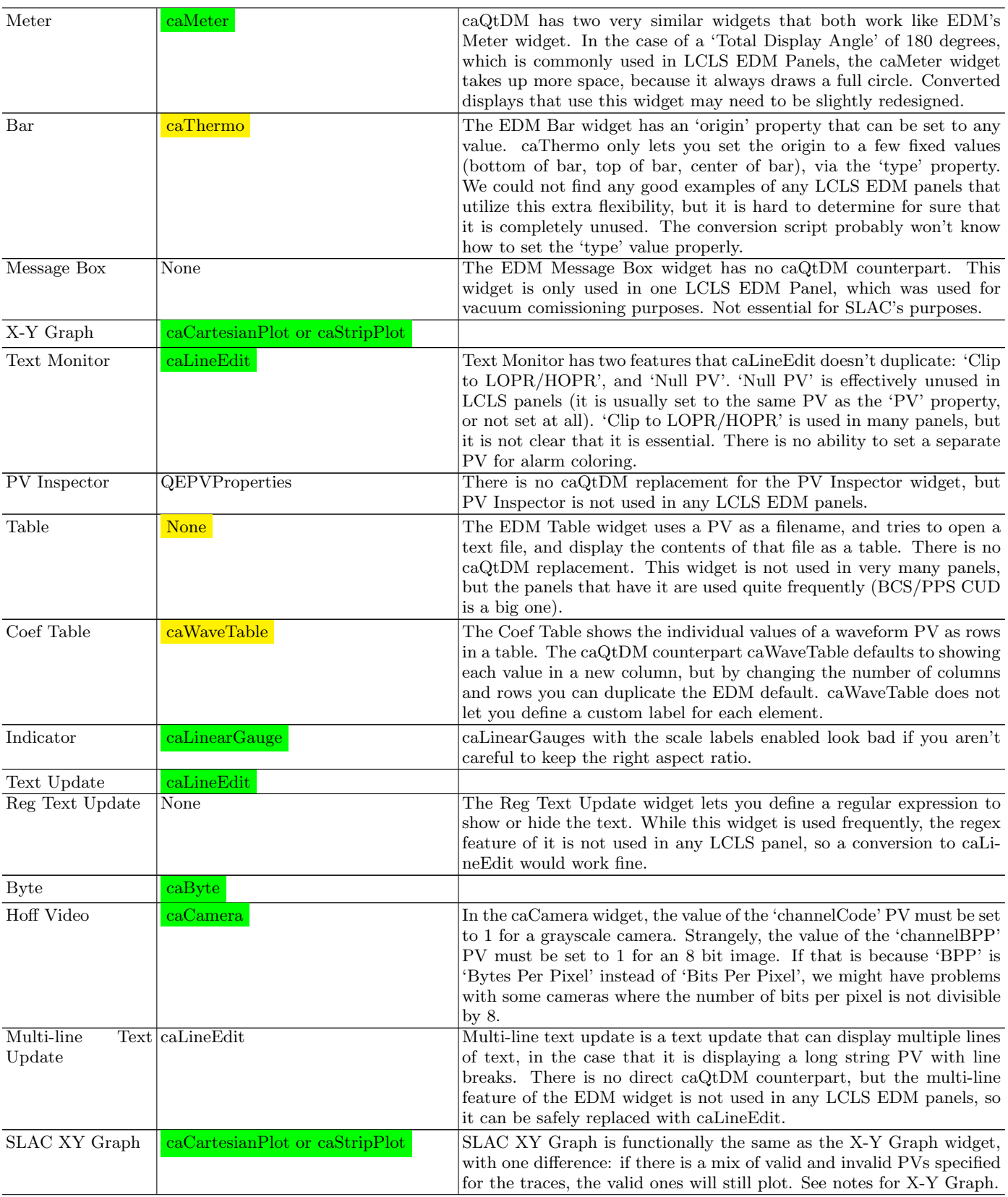

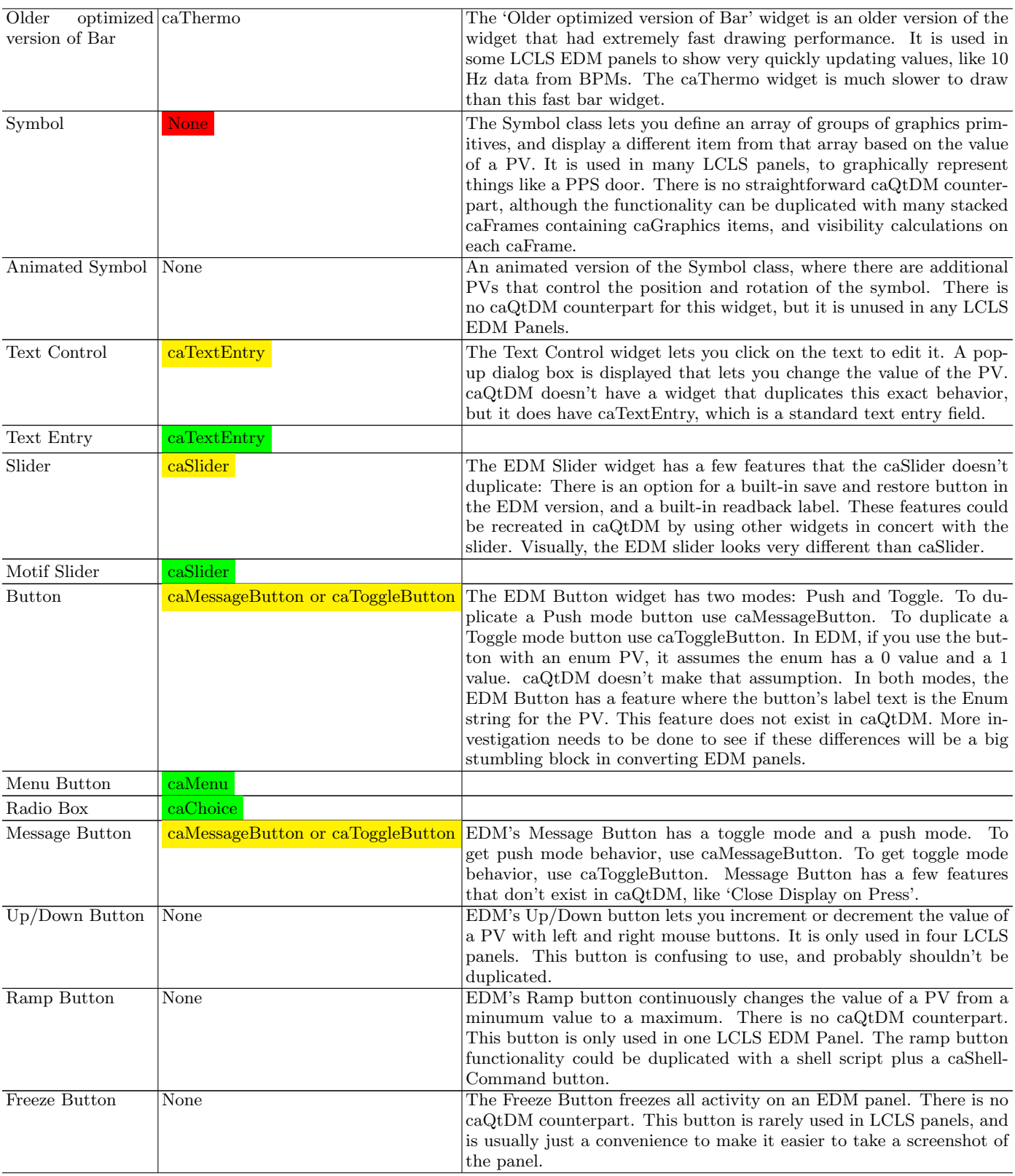

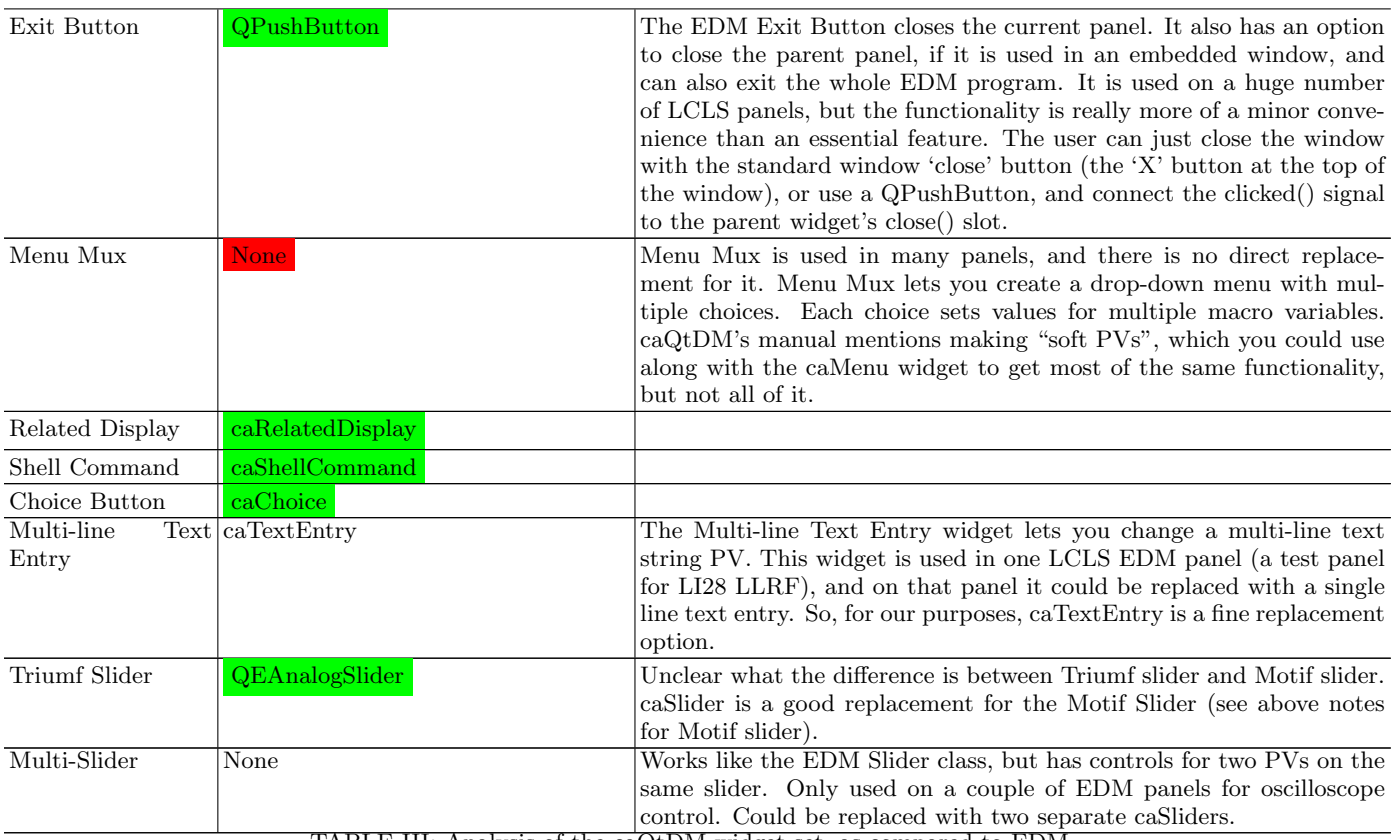

TABLE III: Analysis of the caQtDM widget set, as compared to EDM.

# Appendix C: CSS Widget Analysis

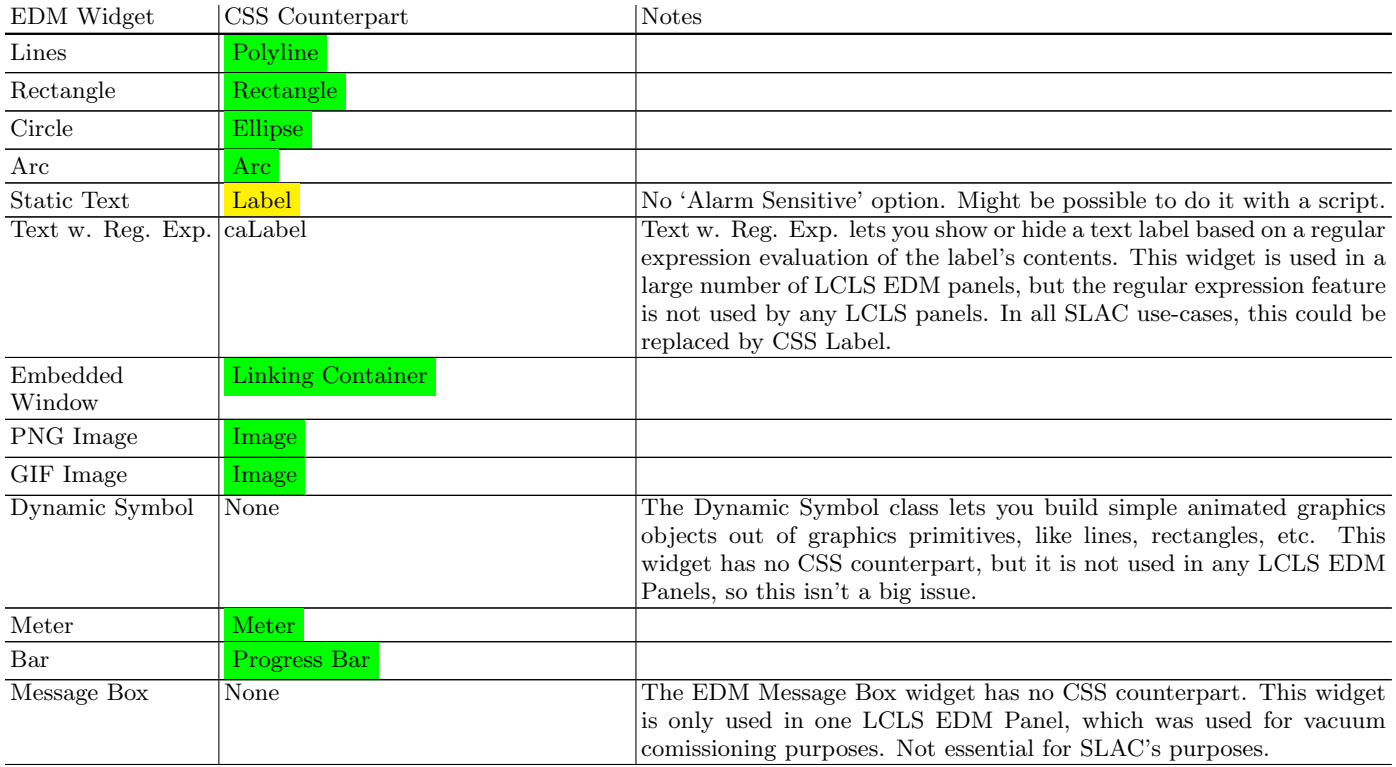

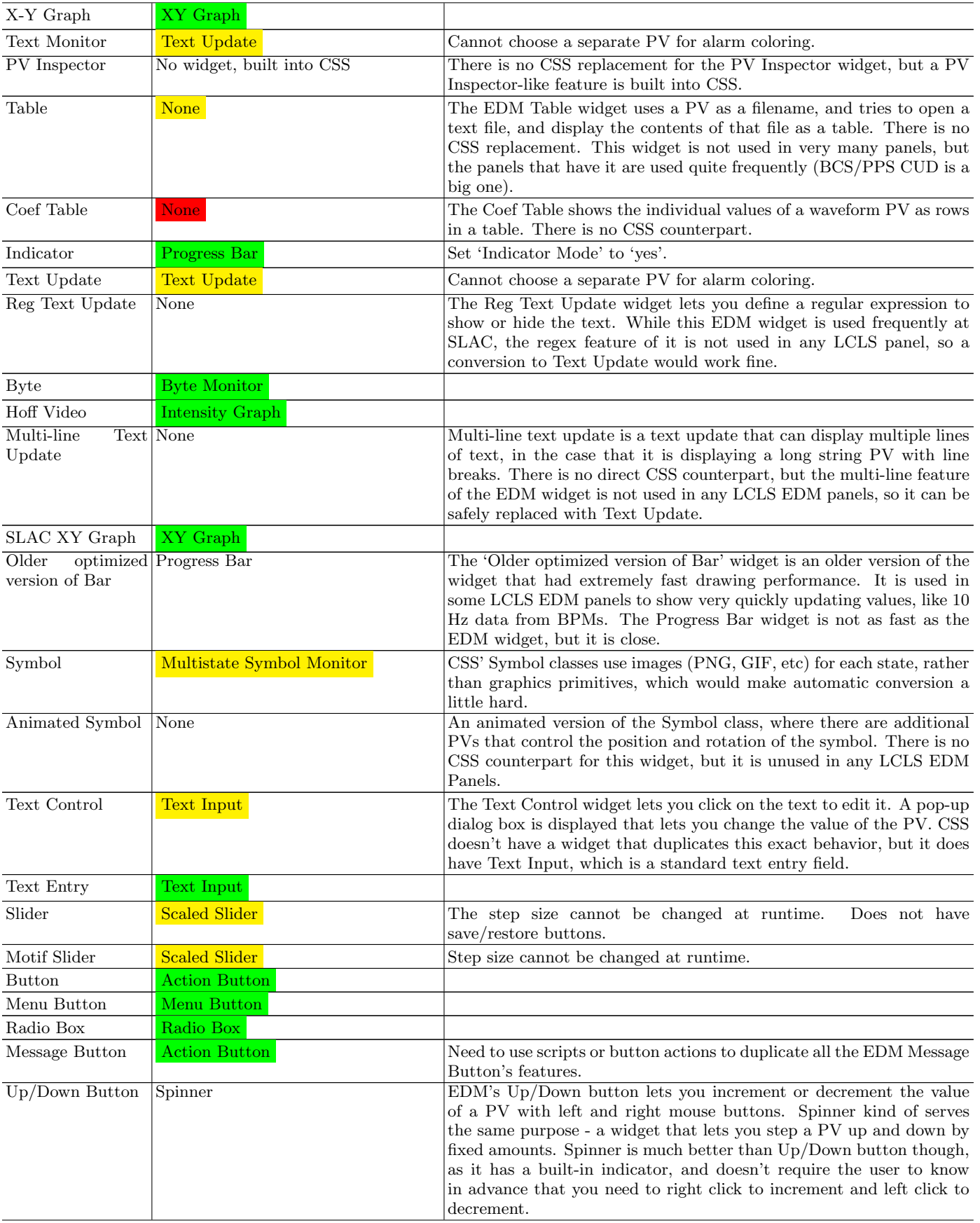

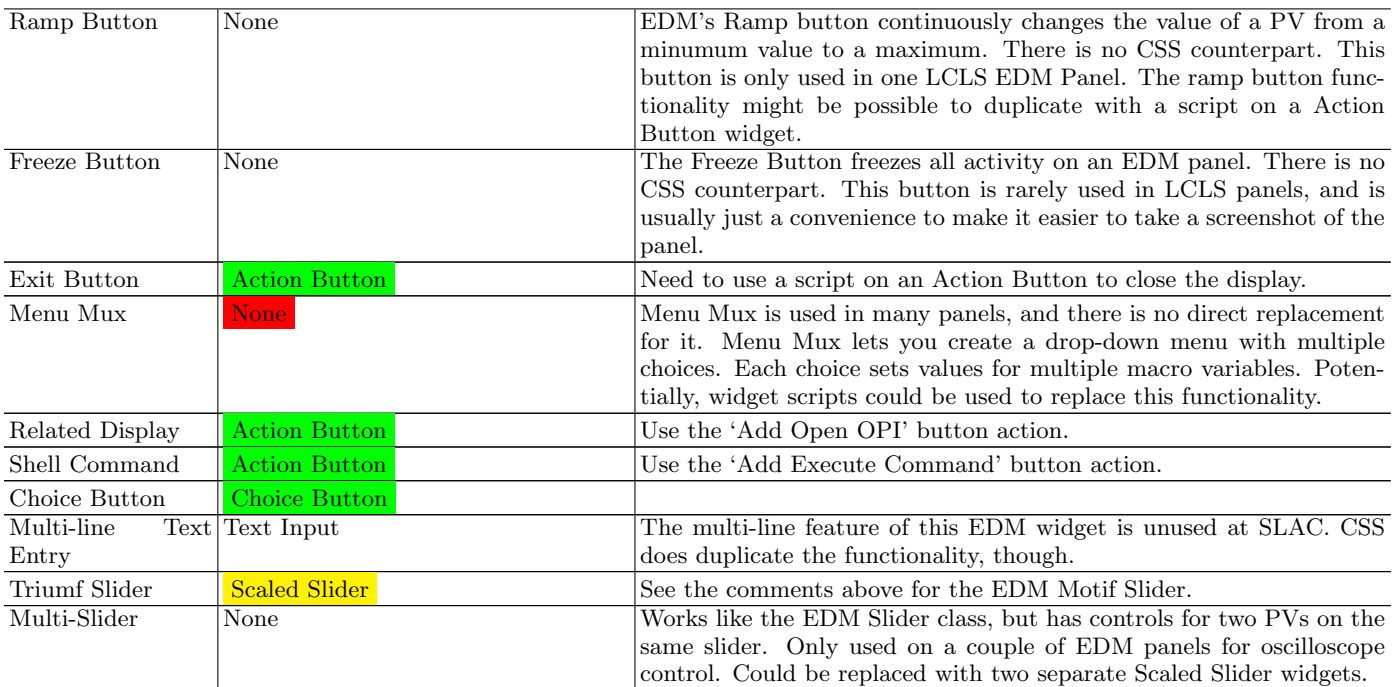

TABLE IV: Analysis of the CSS widget set, as compared to EDM.